## DOWNLOAD

## [Gopro Studio User Manual For Mac](https://tlniurl.com/1vf1d1)

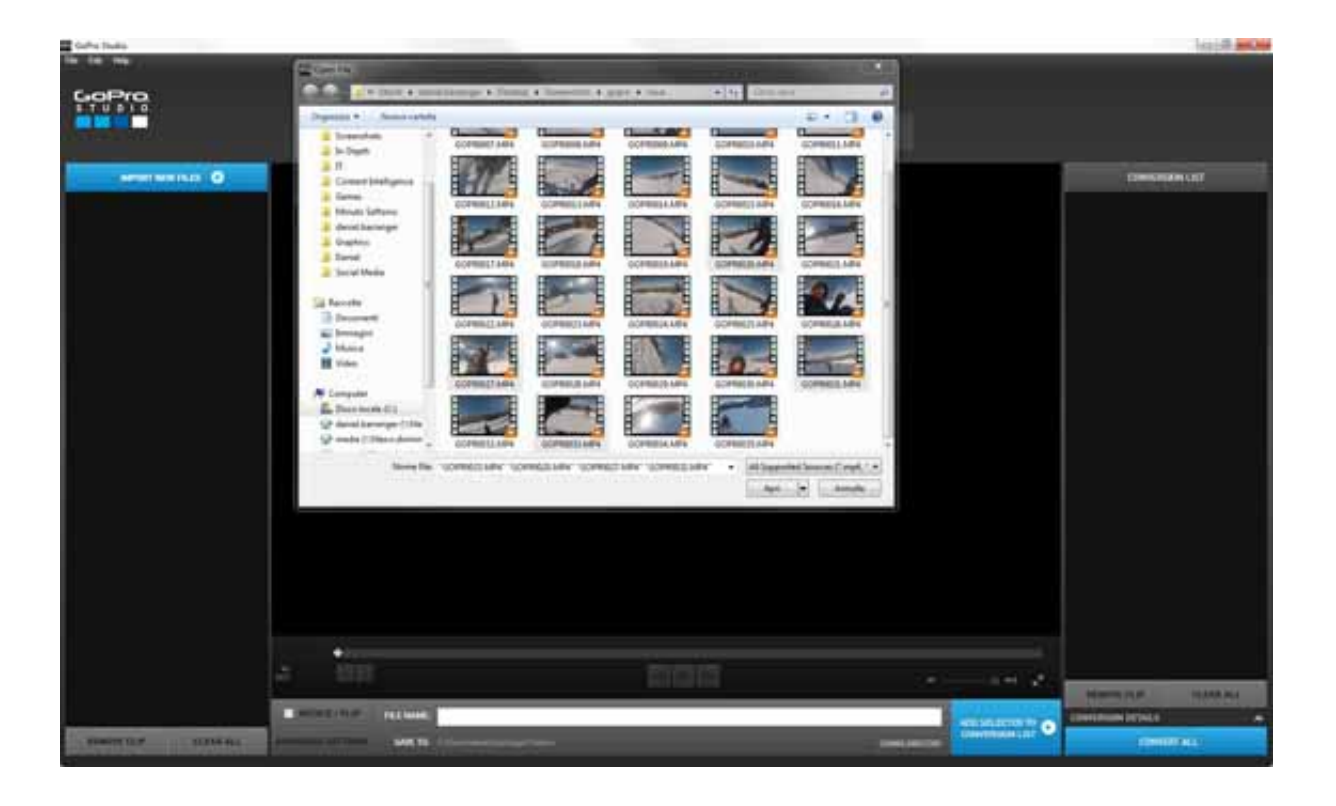

[Gopro Studio User Manual For Mac](https://tlniurl.com/1vf1d1)

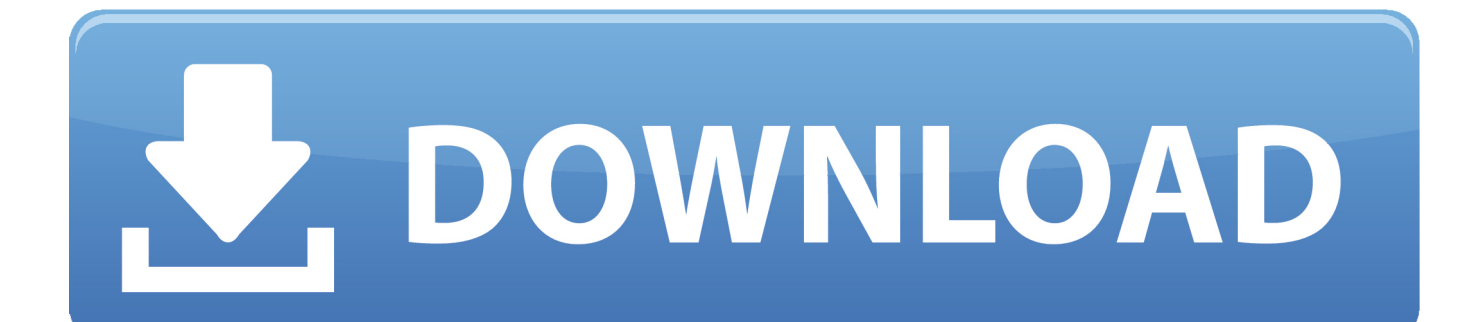

Is a compact digital camera used for action sports & travel photography released in 2018.. But I want gopro studio because you can't change the speed of the video on gopro quik.

Once you install it, the application opens with an attractive, intuitive layout that lets you easily import one or multiple videos for editing.

## **gopro studio user manual for windows**

gopro studio user manual for windows, gopro studio user manual for mac, gopro studio user guide, gopro cineform studio user guide

Gopro Studio User Manual For Mac AirGopro Studio For Macbook ProGopro Studio User Manual For Mac DownloadI created it for GoPro newbies when the Hero5 Black came out, and it's way better than a user manual! There is a video for nearly any subject, and this week the topic is GoPro editing software! So what I'm talking about is GoPro editing software for your laptop or desktop computer.. Before starting video editing, you need to import videos to your computer from the GoPro.. What do you need to know about free software?-->Apr 28,2019• Proven solutions GoPro Studio software is one of the main products that are provided by the GoPro.. How to Download Your GoPro Manual Download GoPro Studio GoPro Studio software makes it easy to import and view your GoPro media and create professional-quality videos.. GoPro Studio for Mac is a rather large download at 121MB, but well worth the wait.

## **gopro studio user guide**

Gopro Studio has made the video editing much easy that even beginners can edit the GoPro videos effectively.. Whether you want to trim the GoPro video clips to make them short or want to mix multiple clips; GoPro Studio will make you learn that in an easy way.. In short, you can say that it is complete video editing software that enables you to create stunning GoPro videos and enhance your video editing skills.. In this article, we are going to explain the steps for editing a video with GoPro Studio.

If you've been looking for a full-featured video editing app that works flawlessly, you've just found it.. Key features include a 10MP Photo capabilities, Full HD video, and video stabilization.. Steps for complete video editing are explained below. Edits are easy to preview, making the process fast and accurate The quality of the output video is impressive, too.. This is very important and there are several reasons to do this All consumer-level cameras and many professional-level cameras record in highly.. GoPro Studio for Mac enables you to create professional video clips using advanced editing features and preset templates, making it a powerful tool for editing constant frame rate formats like GoPro, Canon, Nikon, H.. This software has made all the things easy to do whether it is importing the GoPro media, Play back videos, viewing videos/photos or creating professional quality videos. e10c415e6f